## $51$

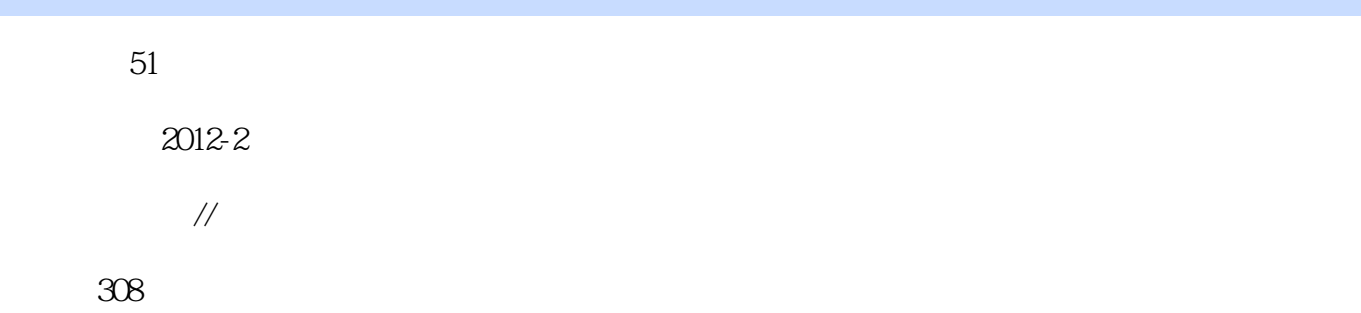

版权说明:本站所提供下载的PDF图书仅提供预览和简介以及在线试读,请支持正版图书。

www.tushu000.com

 $51$ 

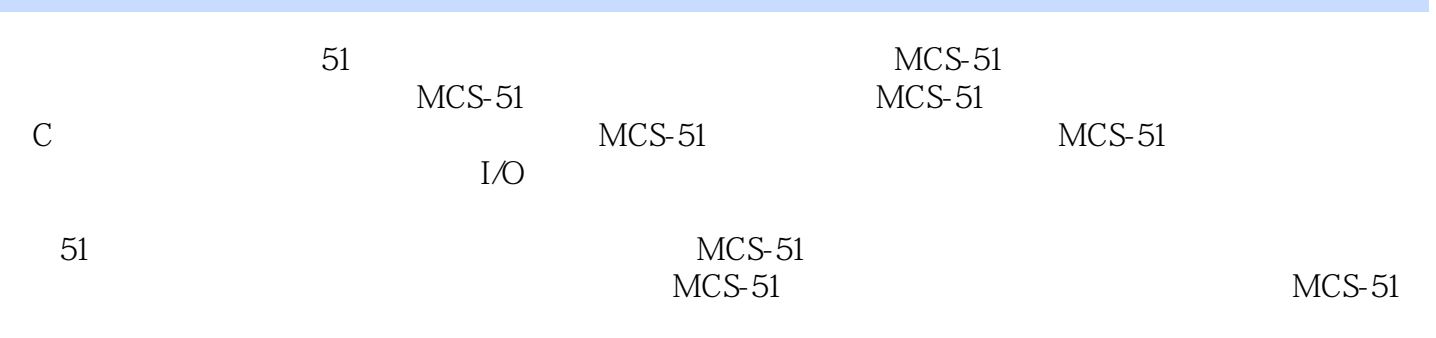

 $1.1$   $1.1$   $1.1$   $1.1$   $1.1$  $1.2$  1.3  $1.3$   $1.31$  PGMS  $1.32$  PGMS  $2$  MCS-51 2.1 MCS-51 2.1.1 MCS-51 8 2.1.2 MCS-51  $21.3 \text{ MCS-51}$   $21.4 \text{ MCS-51}$   $21.5$ MCS-51 2.2 MCS-51 2.2.1 2.2.2  $2.23$  2.2.4  $2.25$  2.2.6 2.3  $MCS-51$  2.3.1 2.3.2 2.3.3  $2.34$  2.3.5  $2.36$  2.3.6 3 MCS-51 片机软件开发环境 3.1 Keil mVision软件简介 3.2 Keil mVision软件的使用方法 3.3 Keil mVision 3.3.1 C51 3.3.2 C51 3.4 Keil mVision PGMS 3.4.1 Keil mVision 3.4.2 PGMS 4 MCS-51 4.1 MCS-51  $42 \t 42 \t 423$ 4.3 MCS-51 4.3.1 4.3.2 5 MCS-51 C51 5.1 C51 5.1.1 C51 5.1.2 C51 5.1.3 C51 5.1.4 C51  $51.5$  C51  $51.6$   $52$  C51  $521$ 顺序结构 5.2.2 选择结构 5.2.3 循环结构 5.2.4 break语句、continue语句和goto语句 5.3 C51 5.3.1 5.3.2 5.3.3 5.3.4 5.3.4  $5.35$   $5.4$   $5.4$   $5.1$   $5.4.2$  $543$   $544$   $545$   $546$  $55 \, \text{C51}$   $551 \, \text{S52}$ 5.5.3 5.6 C51 5.6.1 5.6.2 5.6.3 5.6.3  $564$  5.65 6 MCS-51 6 MCS-51 6.1.1 PO P2 6.1.2 IO P1 6.1.3 复用端口P3 6.1.4 PGMS中的IO口应用 6.2 MCS-51单片机的中断系统 6.2.1 MCS-51  $622$  MCS-51  $623$  MCS-51 6.2.4 Keil mVision2 MCS-51 63 MCS-51 6.4 MCS-51 6.4.1 6.4.1 6.4.2  $65$  MCS-51 6.5.1 6.5.2 6.5.3 7 MCS-51 7 7 MCS-51  $7.2$   $7.21$   $7.21$   $7.22$  IO  $7.3$  $7.31$   $7.32$   $12C$   $7.33$  SPI  $7.34$  1-wire 7.4 PGMS 8 MCS-51 8 MCS-51  $81.1$   $\qquad \qquad -\qquad 81.2$   $\qquad \qquad -\qquad 81.3$ 8.1.4 PGMS 8.2 8.2.1 RC 8.2.2 8.2.3 CAT1161—— 8.2.4 PMGS 8.3 8.4 PMGS 9 MCS-51 9 9.1 MCS-51  $9.1.1$   $9.1.2$   $9.1.3$  PGMS  $9.2$  $9.21$   $9.22$   $D518B20$   $9.23$   $D518B20$ PGMS 9.3 5 9.31 PCF8563 9.3.2 PCF8563 PGMS 9.4 9.4.1 AD ADS1100 9.4.2 https://education.com/community/settent/settent/settent/settent/settent/settent/settent/settent/settent/  $101.1$   $101.2$   $101.3$   $102$  $10.21$  LED  $10.2.2$   $10.2.3$ 片CH452 10.2.4 液晶模块(LCM) 第11章 MCS-51单片机的信号输出模块 11.1 数字信号

## $51$

 $11.1.1$   $11.1.2$   $11.1.3$   $11.1.4$ 11.2  $11.21 \text{ D/A}$  11.2.2  $\text{D/A}$ MAX517 11.2.3 D/A DAC0832 12 MCS-51 12.1 RAM 12.2 EEPROM 12.2.1 AT24 EEPROM 12.2.2 AT24 EEPROM 12.2.3 AT24 EEPROM 12.2.4 AT24 12.3 U 12.3.1 CH376 12.3.2 CH376 12.3.3 CH376 12.3.4 CH376 12.3.5 CH376的应用基础 12.3.6 CH376的实例代码 第13章 MCS-51单片机中的通信模块 13.1 MCS-51 13.1.1 13.1.2 13.1.3 MCS-51 13.1.4 MCS-51 13.1.4 MCS-51 MCS-51 13.2.1 PTR8000 13.2.2 PTR8000 的MCS-51单片机接口电路 13.2.3 PTR8000的MCS-51单片机软件接口 13.2.4 PTR8000的应用实 13.3 MCS-51 13.3.1 RS-232 13.3.2 RS-422/RS-485 13.3.3 13.4 MCS-51 13.5 PGMS 135.1 PGMS 135.2 PGMS 14 PGMS 14.1 PGMS 14.2 PGMS 14.2.1 PGMS MCS-51 14.2.2 PGMS MCS-51 14.3 PGMS 14.3.1 PGMS MCS-51 14.3.2 PGMS MCS-51

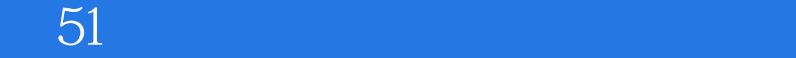

本站所提供下载的PDF图书仅提供预览和简介,请支持正版图书。

:www.tushu000.com